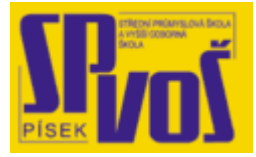

# Projekt v rámci SIPVZ:

# IMPLEMENTACE OPERAČNÍHO SYSTÉMU LINUX DO VÝUKY INFORMAČNÍCH TECHNOLOGIÍ

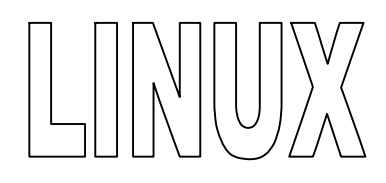

# **Lekce 26**

## **Z p r a c o v á n í d o k u m e n t ů a g r a f i c k é n á s t r o j e**

Obsah lekce:

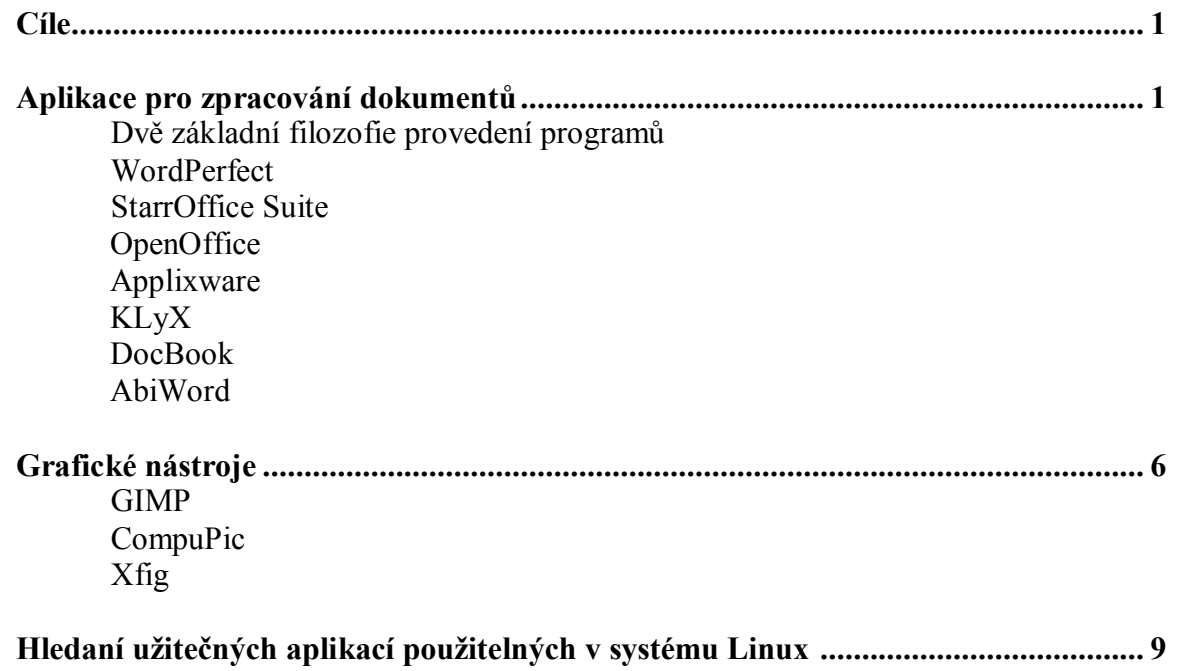

#### **Cí l e**

Po skončení této lekce studenti budou schopni:

- mít přehled o kancelářských balíčcích
- · umět vybrat vyhovující balíček aplikací
- mít přehled o graficích nástrojích a umět vybrat vyhovující
- umět vyhledat další aplikace potřebné pro práci v Linuxu

#### **Ap li ka c e pr o zp r a c o v á ní d ok u me n t ů**

- · Dvě základní filozofie provedení programů
	- o WYSIWYG versus Markup (značkovací)
	- o Linux primárně pracuje s textem ne binárně
- · Textové procesory a Kancelářské balíky

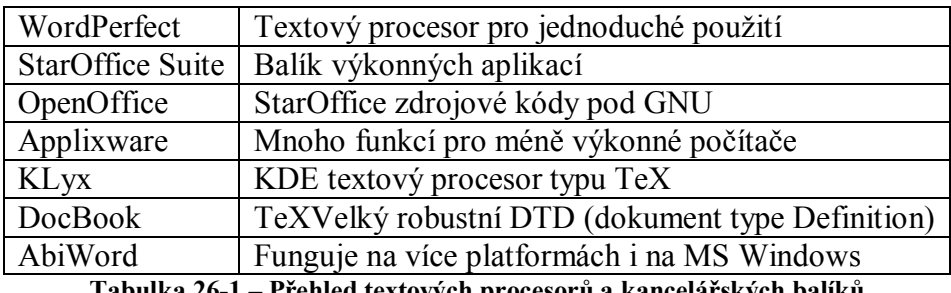

**Tabulka 26-1 – Přehled textových procesorů a kancelářských balíků**

V dnešním světě obchodu hraje zpracování dokumentů hlavní roli, stalo se důležitým pro firemní image. Kancelářské balíky obsahují textové procesory, tabulkový procesor, mnoho komunikačních komponent jako e-mail a zprávy a aplikace pro grafiku. Mnoho společností potřebuje aplikace pro zpracování dokumentů ke správě jejich souborů, financí a komunikace. Hlavním problémem s velkým množstvím těchto aplikací běžících na různých platformách, na kterých běží systém firmy, je komplikované komunikovat s jinou platformou používané v jiné firmě. Pro vyřešení tohoto problému, mnoho balíků podporuje více platforem a jejich soubory lze přečíst i v jiných aplikacích.

#### Dvě základní filozofie provedení programů

#### *Odlišné programové návrhy*

Jako část dědictví Uniového systému, Linux podporuje mnoho typů sazeb a značkovacích jazyků (i.e., nroff, groff, TEX, LATEX, SGML, XML a HTML). V těchto schématech úprav textu jsou psaní textu a jeho zobrazovaní dva odlišné a oddělené procesy. Během fáze vytváření textu, uživatel zapisuje informace v čistě textové podobě a ovládá, jak bude text zobrazen pomocí různých formátovacích příkazů, které jsou specifické pro zobrazovací procesor. Během fáze zobrazování textu, zobrazovací procesor interpretuje vložené příkazy za účelem rozvrhnutí textu.

Proto typičtí uživatele počítače používají WYSIWYG (What You See Is What You Get – Co vidíš, to také dostaneš) textový procesor, který zobrazuje text tak, jak byl zadán. K provedení tohoto musí textový procesor do souboru vložit netisknutelné znaky, které odpovídají jednotlivým informacím.

#### *Rozdíly v metodách*

Rozdíly mez značkovacím a WYSIWYG odráží základní spornou otázku pro uživatele Linuxu, od doby kdy Unix započal s podporou všech těchto utilit pro zpracování textu. Uložené informace v textovém souboru dovolují přístup pouze jedinému programu a to textovému editoru, v němž byl vytvořen.

Uživatel, který se přemisťuje mezi prostředími Unix a PC musí být obeznámen s těmito limitacemi a musí podle toho také používat programy. Například soubory vytvořené pomocí Microsoft Word nebo Corel WordPerfect mohou být dále editovány v prostředí WYSIWYG v Linuxu, ale soubory musí být nejprve exportovány. Ovšem na opačnou stranu je to skoro nemožné.

#### *Výhody značkovacího jazyka pro text*

Oběma návrhy obdržíte stejné výsledky, ale značkovací jazyk nabízí mnoho výhod oproti WYSIWYG návrhu. Značkovaný text může být vytvářen v jakémkoliv textovém editoru, textové soubory mohou být použity i v jiných aplikacích a v neposlední řadě značkovaní aktuálně přináší více možností kontroly zobrazení než WYSIWYG. Tento proces je podobný přechodu zkušenějších uživatelů od užívání myši k používání klávesových zkratek ke zrychlení interakce s počítačem.

#### WordPerfect

Corel začal podporovat Linux uvedením verze 7 jeho populárního textového procesoru. Nedávno vydal Corel balík WordPerfect 2000. Obsahuje Wordperfect 9 textový procesor, Corel Presentations, Quattro tabulkový procesor a Paradox správce databází. Ukázka WordPerfect je na obrázku 26-1.

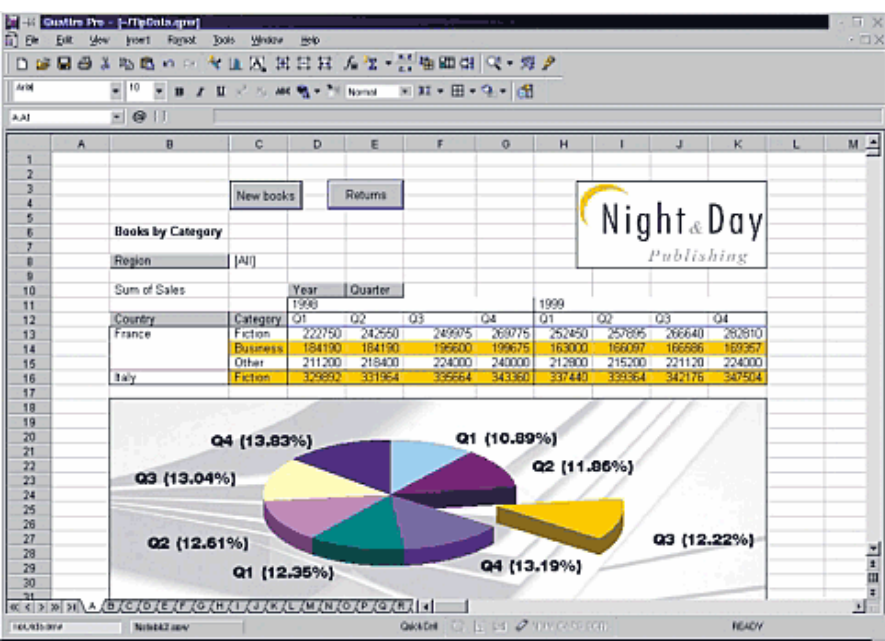

**Obrázek 26-1 – Corel WordPerfect** 

V současné době jsou k dostání dvě verze: Personál Edition a Server Edition, která obsahuje Capart CD, soubory pro terminály, další fonty, příručku a licenční systém pro více uživatelů.

WordPerfect je textový procesor snadný k použití. Mnoho uživatelů, kteří přecházejí z Microsoft Windows, ho používají, protože jeho verze pro Linux má jen trošku těžší ovládání. Na <http://ww.linux.corel.com/> je dostupné video návod.

#### StarOffice Suite

StarOffice je plně integrovaný produkt kompatibilní s Microsoft Office aplikacemi. Přináší textový procesor, tabulkový procesor, prezentační program, e-mail, news, grafický program a program pro tvorbu diagramů.

StarOffice 5.2 je nejnovější a vylepšená verze velmi populární aplikace. Díky mnoha vylepšením, která vzešly z návrhů uživatelů, se stal ještě lepším. Spolehlivost a jednoduchost používání byla zvýšena díky mnoha úpravám a byla přidána i podpora formátů Microsoft. Uživatelé mohou přistupovat k existujícím souborům Powerpointu, Wordu, Excelu včetně nejnovějšího formátu balíku 2000. Samozřejně je také mohou vytvářet. Vývojáři tohoto balíku rovněž předpokládají v brzké době vydání pro Macintosh OS.

Nyní běží StarOffice na nejvíce platformách, než jakýkoliv jiný kancelářský produkt a nativně běží v OS Linux na platformě Intel. Všechna data mohou být ukládány v mnoha formátech, dokonce jako HTML soubory. StarOffice je jakýsi most mezi Wordem pro Windows a prostředím Linuxu. Obrázek 12-18 zobrazuje příklad základního rozhraní programu.

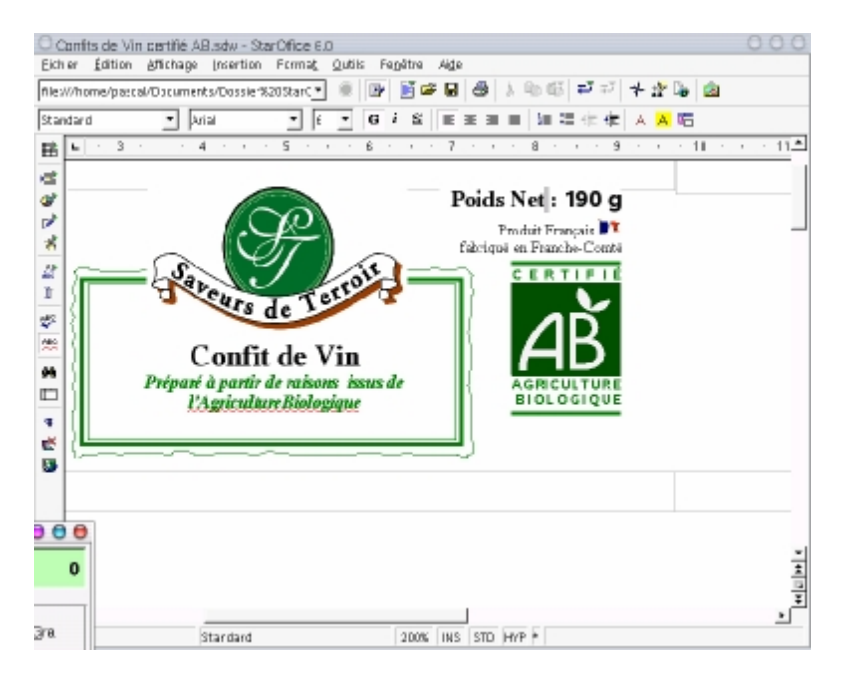

**Obrázek 26-2 – StarOffice** 

#### **OpenOffice**

Sun Microsystems uvolnila zdrojové kódy balíku StarOffice pod GNU licencí jako OpenOffice balík ze snahy přinést programování dále. Pokusem o zvýšení kompatibility mezi jednotlivými kancelářskými aplikacemi také uvolnil svoje formáty API a XML. Poté co se StarOffice stal částí open-source komunity, vývojáři celého světa obdrželi možnost měnit zdrojové kódy a přidávat do programu své vlastní doplňky což přineslo mnoho užitečných výsledků. Open source software má tendenci být častěji aktualizován a méně náchylný na chyby, může být vyvíjen v mnoha jazycích a může být přenášen mezi platformami. OpenOffice a jeho zdrojové kódy mohou být staženy z [http://www.openoffice.org/.](http://www.openoffice.org/)

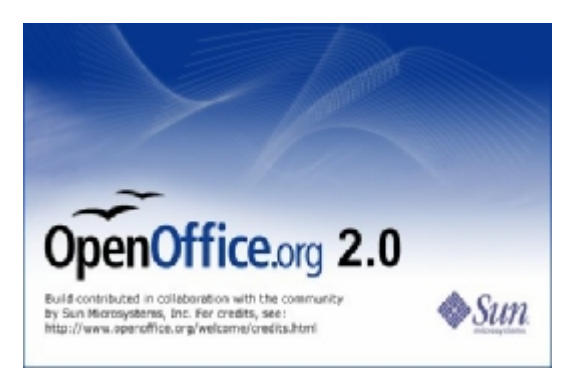

**Obrázek 26-3 – Logo projektu OpenOffice** 

#### Applixware

Vytvořen jako základní kancelářský balík, nepotřebuje Applixware Office tolik paměti a nevytěžuje tolik procesor, když emuluje aplikace, proto je používán na slabších počítačích a na thinclient zařízeních. Výměna dokumentů mezi ostatními aplikacemi jako Microsoft Office, Corel Wordperfect a dalšími formáty souborů probíhá pomocí externích filtrů. A při instalaci může být nastaven na vzhled velmi podobný jako prostředí Windows. Vlastnosti a možnosti Applixware mohou být nadále zvyšovány pomocí přidávání externích skriptů a vývojových nástrojů SHELF a Builder. Tento software je ke stažení na adrese [http://www.vistasource.com/.](http://www.vistasource.com/)

#### KLyX

KLyX je textový procesor KDE zakotvený v LyX word a TeX typu souborů. KLyx je postaven na myšlence profesionální úpravy textu s použitím malého úsilí. Přinesením rychlého zpracování textu, rychlého rolování s velkými grafickým obsahem a editorem rovnic, je tento program použitelný pro vytváření velkého množství rozličných dokumentů. Převzato z dokumentace projektu: "KLyX je odlišný od ostatních textových procesorů, protože vy řeknete KLyX co děláte a program to s klidem udělá." Obrázek 26-4 zobrazuje obrazovku programu.

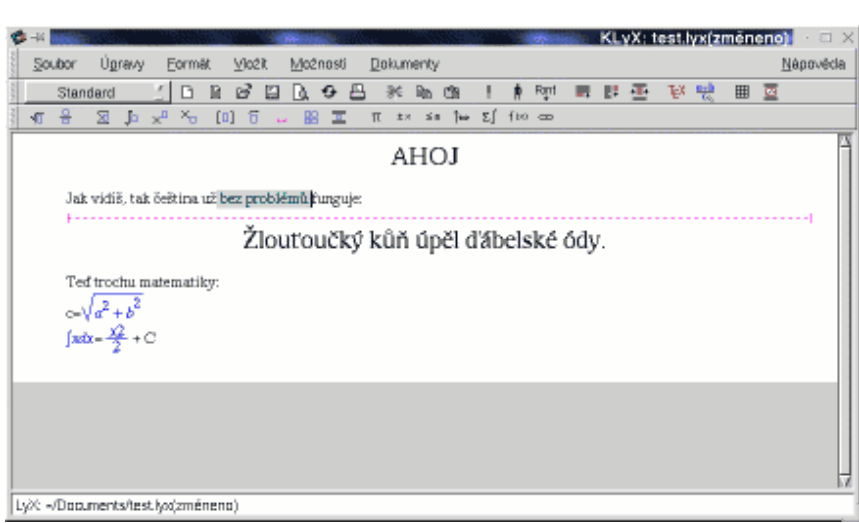

**Obrázek 26-4 – KLyX** 

#### **DocBook**

DocBook je obrovský a robustní Dokument Type Definition (DTD), který definuje strukturu a obsah založený na SGML a XML značkách pro počítačovou dokumentaci, speciálně softwarovou dokumentaci. Primární hierarchická struktura je zamýšlena pro knihy, články a referenční položky jako man stránky. DocBook byl vyvinut v roce 1991 Hal Computers Systéme a O'reilly & Associates pro převod existující softwarové dokumentace pro Unix značkového jazyku troff do SGML. DocBook formát začal být podporován mnoho SGML nástroji a nyní je používán pro milióny stránek dokumentace.

#### **AbiWord**

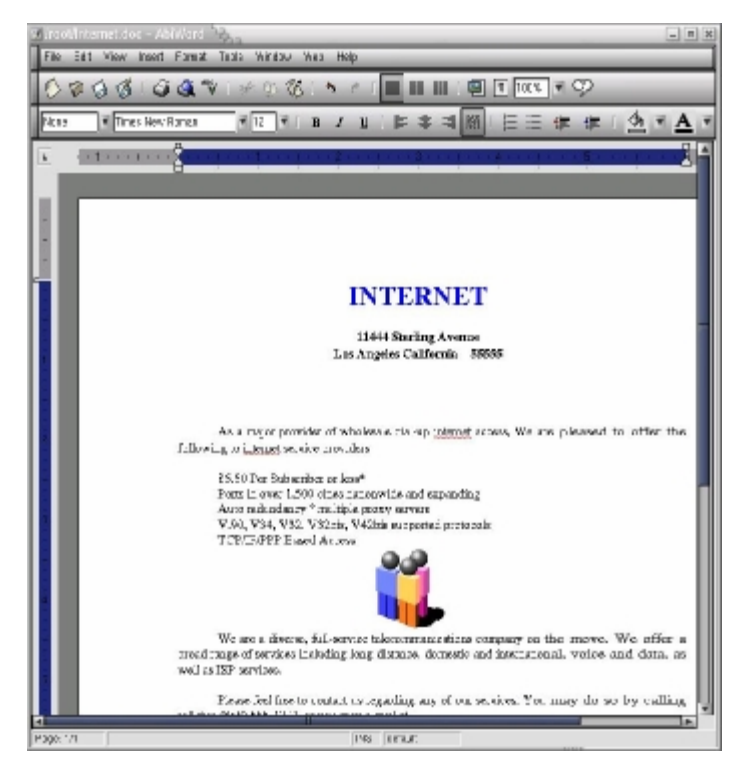

**Obrázek 26-5 – AbiWord** 

Další nadějný textový procesor je AbiWord. Ačkoliv je stále ve vývojové fázi, vykazuje některé excelentní vlastnosti. Pracuje na obou platformách Unix i Microsoft a podporuje obrovské množství souborových formátů AbiWord, DocBook, MS WORD, HTML, RTF, text a Zipped AbiWord. Obrázek 26-5 je ukázkou jeho prostředí.

Jak již bylo řečeno, AbiWord je stále pod vývojem, ale toho nezastavilo, aby obdržela jeho verze 0.7.8 ocenění Favorite Office Produktivity Suite na Linux Expo v New Yorku v únoru 2000. mnoho specializovaných periodik mu také stále dává velké hodnocení a poukazuje na jeho obrovský potenciál.

#### **Gr a f i c ké ná st r o j e**

- · **GIMP G**NU **I**mage **M**anipulation **P**rogram
	- o Retušování snímků
	- o Sestavování snímků
	- o Vývoj grafiky
- · **compupic** grafický katalogizační nástroj
- · **Xfig** interaktivní kreslící nástroj
- · Hledaní užitečných aplikací použitelných v systému Linux

#### GIMP

GNU Image Manipulation Program (GIMP) byl inspirován populárním MAC a programu pro PC nazývaným Photoshop firmy Adobe. GIMP je distribuován zcela zdarma jako vhodný pro kreslení grafiky, jako kvalitní nástroj pro retušování fotek, jako online batch-processing, renderovací nástroj pro masovou produkci obrázků a převaděč grafických formátů. Je navržen pro přidávání různých pluginů a rozšíření pro jakékoliv úkoly. Pokročilé skriptovací rozhraní dovoluje vše od nejjednodušších úkonů až po komplexní manipulaci s grafikou zcela naskriptovat.

Vlastnosti GIMP obsahují:

- Plnou paletu kreslících nástrojů jako pero, štětec tužka, klonovat, sprej...
- · Plnou podporu alfa kanálu a vrstev.
- · Databázi procedur pro volání interních procedur programu z externích programů.
- · Pokročilé skriptovací možnosti.
- · Vícenásobné Zpět/Znovu (limitováno místem na disku).
- Extrémně silný míchací a přechodový nástroj.
- · Ukládání a nahrávání animací ve vhodném formátu rámeček jako vrstva.
- · Nástroje transformace včetně rotace, tažení, střih a zrcadlení.
- Podporuje formáty gif, jpg, png, xpm, tiff, tga, mpeg, ps, pdf, pcx, bmp...
- · Nástroje výběru, obdélník, kruh, volný, neurčitý, režim kreslení křivek a inteligent.
- · Pluginy, které jednoduše přidají podporu pro nový formát souboru či nástroj nebo filtr.
- · Podporuje nastavitelné štětce a vzory.

Zobrazení programu GIMP je na obrázku 26-6.

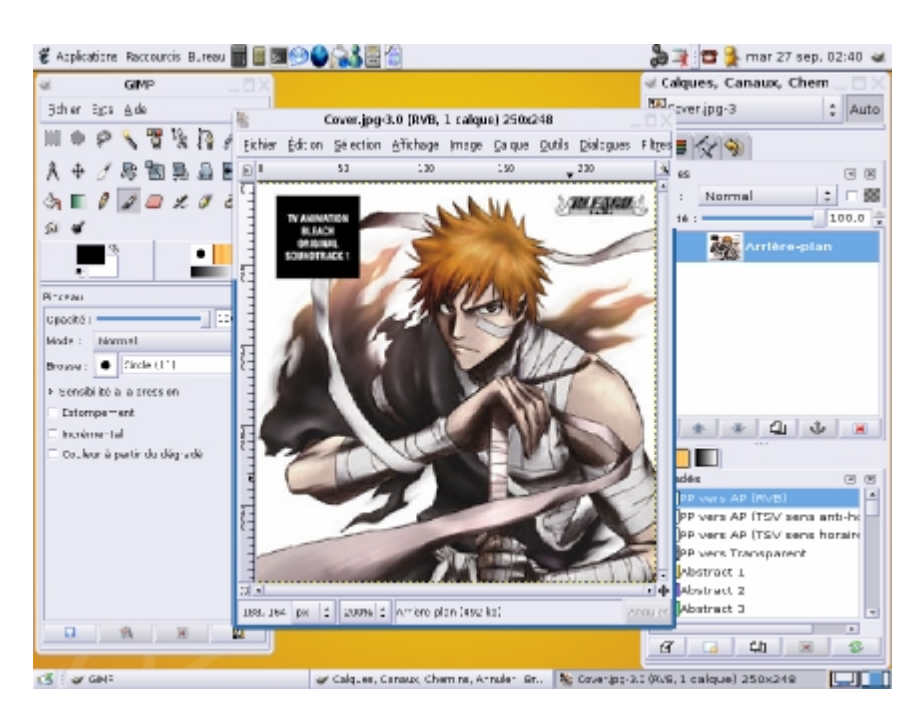

**Obrázek 26-6 – GIMP** 

#### CompuPic

Další skvělý program pro manipulaci s grafikou v Linuxu je program CompuPic. Nabízí velké číslo vlastností, které mohou ulehčit život uživateli orientovanému ke grafice.

Hlavní mezi jeho vlastnostmi:

- · Vizuálně prohlížet obrázky a fotky.
- · Vidět obsah většiny souborů většiny formátů.
- Plná podpora spravování grafiky.
- · Možnost provádět menší úpravy a modifikace.
- · Posílat soubory svým přátelům a rodině.
- Nahrávat fotky na internet.

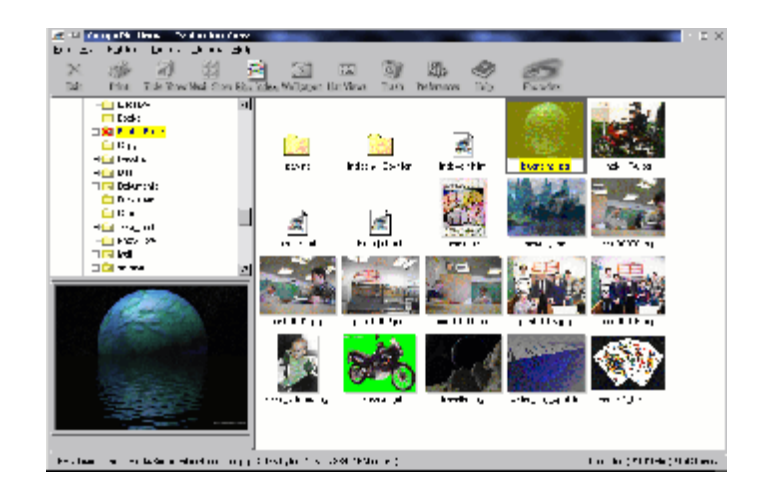

**Obrázek 26-7 – CompuPic** 

#### Xfig

Xgif je interaktivní kreslící nástroj, který běží pod systémem X Window na kompatibilních systémech s Unix platformou. Je to freeware a je dostupný na mnoha FTP serverech.

V tomto nástroji mohou uživatelé kreslit tvary pomocí objektů jako kruhy, hrany, čáry a text. Je také možné importovat mnoho rozličných grafických formátů jako gif, jpeg a epfs (PostScript). Objekty mohou být vytvářeny, mazány, přesouvány nebo modifikovány. Atributy jako barva a styl čar mohou být vybrány z mnoha voleb. Pro text jsou dostupné různé styly a fonty.

Xfig ukládá kresby ve svém formátu Fig, ale také do PostScript, gif, jpeg a hp-gl. Xfig má také možnost tisknout na tiskárně podporující PostScript.

Některé aplikace mohou také produkovat výstup ve formátu Fig (a mohou být čteny xfig). Například xfig nemá zařízení pro tvorbu grafů, ale nástroje jako gnuplot nebo xgraph, které mohou tyto grafy vytvořit a uložit je do formátu Fig. Jestliže ovšem vaše oblíbená aplikace neumí generovat výstup pro xfig, existují aplikace jako pstoedit a hp2xx, které dokážou dovolit tyto obrázky editovat pomocí Xfig. Pro import obrázků do kresby, které nechcete editovat, je možno importovat obrázky jako gif, jpeg a epsf (PostScript).

Mnoho operací je prováděno pomocí myši, ale některé mohou být provedeny pomocí klávesových zkratek. Je doporučenou používat tří tlačítkovou myš, ale i dvoj tlačítková stačí. Jestliže nemáte tří tlačítkovou myš a váš X-server neemuluje tří tlačítkovou myš, zmáčkněte Metakey a pravé tlačítko pro simulaci třetího tlačítka.

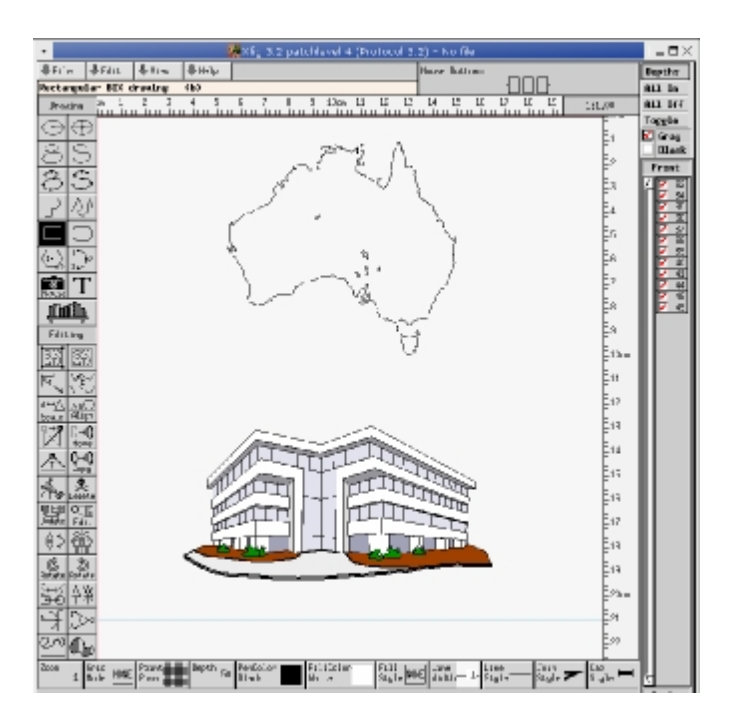

Příklad obrazovky programu Xfig je na obrázku 26-8.

**Obrázek 26-8 – Xfig** 

### Hledání užitečných aplikací pro Linux

http://packages.debian.org/testing

http://www.ibiblio.org/

http://www.wccdrom.com/

http://www.freesoftware.com/

http://www.tucoqs.com/

http://freshmeat.net/

http://linuxapps.com/

http://thinkgeek.com/

http://sourceforge.net/

http://www.themes.org/

http://plig.org/xwinman/

http://serverwatch.internet.com/